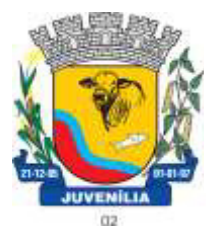

Praça Antônio Joaquim de Lima, 10-centro\*E-mail: prefeitura@Juvenília.mg.gov.br

 **CEP 39.467-000** - **MINAS GERAIS**

### **MANUAL DE INSTALAÇÃO E UTILIZAÇÃO DO COLETOR DE PROPOSTAS**

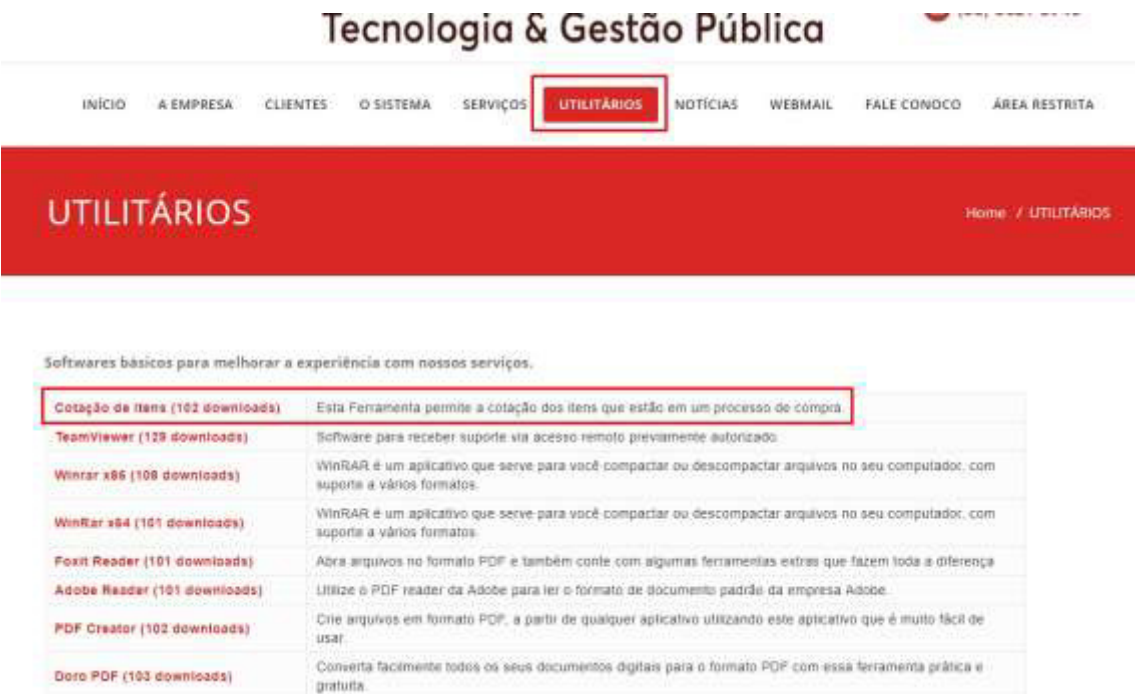

Acesse o endereço [http://integrargestaopublica.com.br/utilitarios/ e](http://integrargestaopublica.com.br/utilitarios/) clique na aba **UTILITÁRIOS**, faça o download da ferramenta **Cotação de Itens.** 

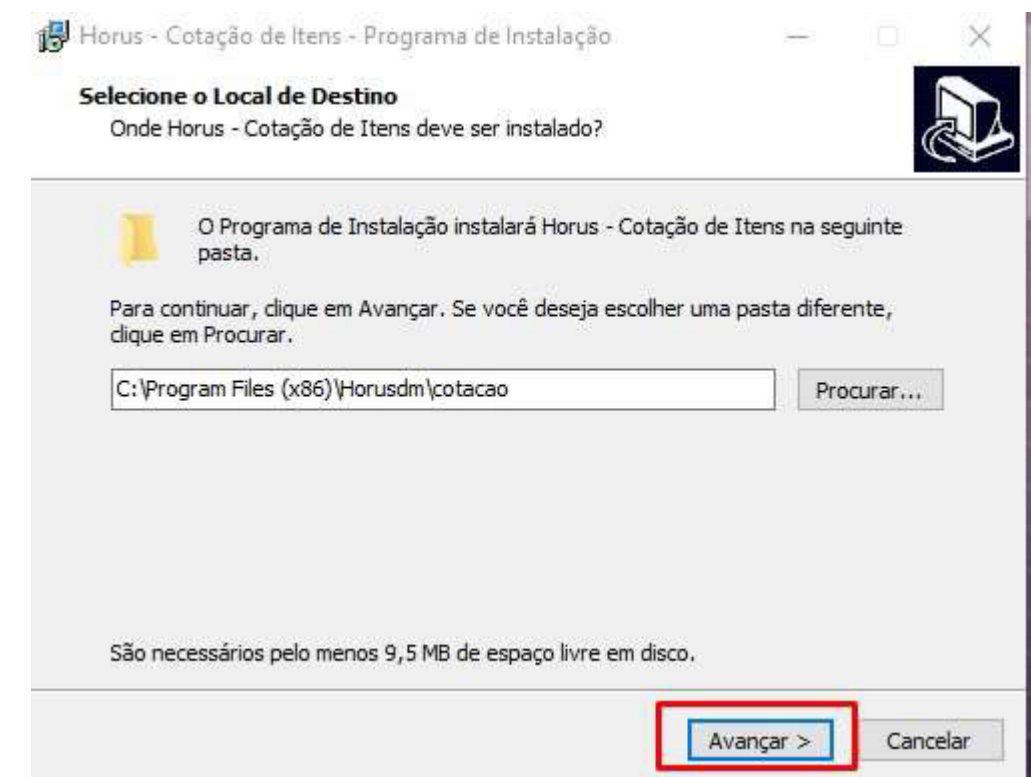

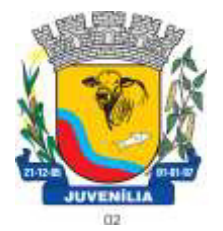

Praça Antônio Joaquim de Lima, 10-centro\*E-mail: prefeitura@Juvenília.mg.gov.br

 **CEP 39.467-000** - **MINAS GERAIS**

#### O processo de instalação é bem simples. Basta clicar em avançar, nas telas em que houver a opção.

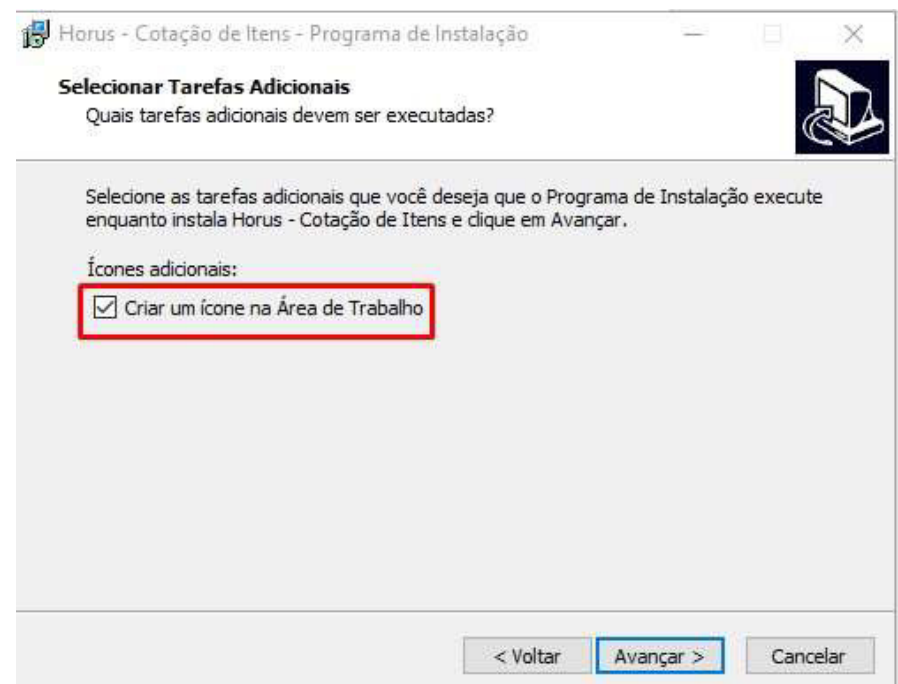

Caso deseje que o ícone da Ferramenta seja criado na área de trabalho poderá marcar a flag **Criar um ícone na Área de Trabalho**.

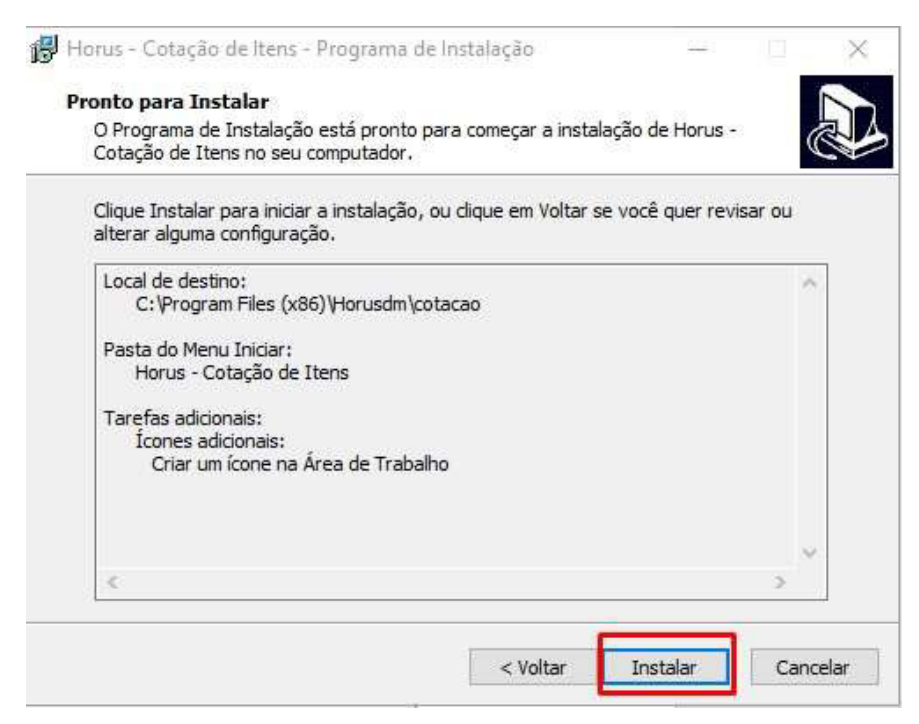

O passo seguinte é clicar em **Instalar** e aguardar a conclusão do processo.

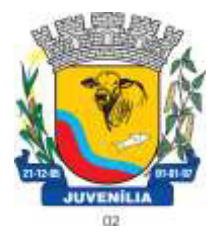

 Praça Antônio Joaquim de Lima, 10-centro\*E-mail: prefeitura@Juvenília.mg.gov.br  **CEP 39.467-000** - **MINAS GERAIS**

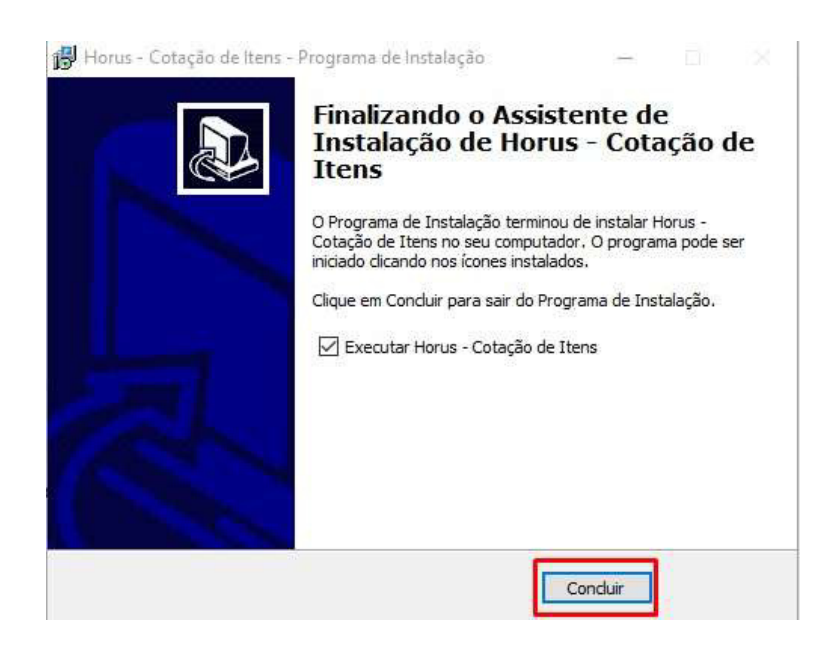

#### **COTAR ITENS / UTILIZAÇÃO DA FERRAMENTA**

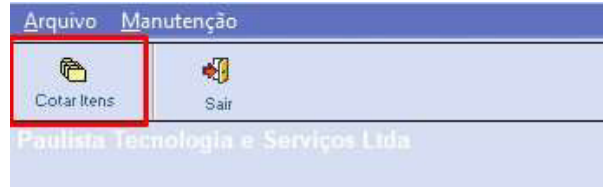

#### Abra o sistema de **Cotação de Itens** e clique em **COTAR ITENS**.

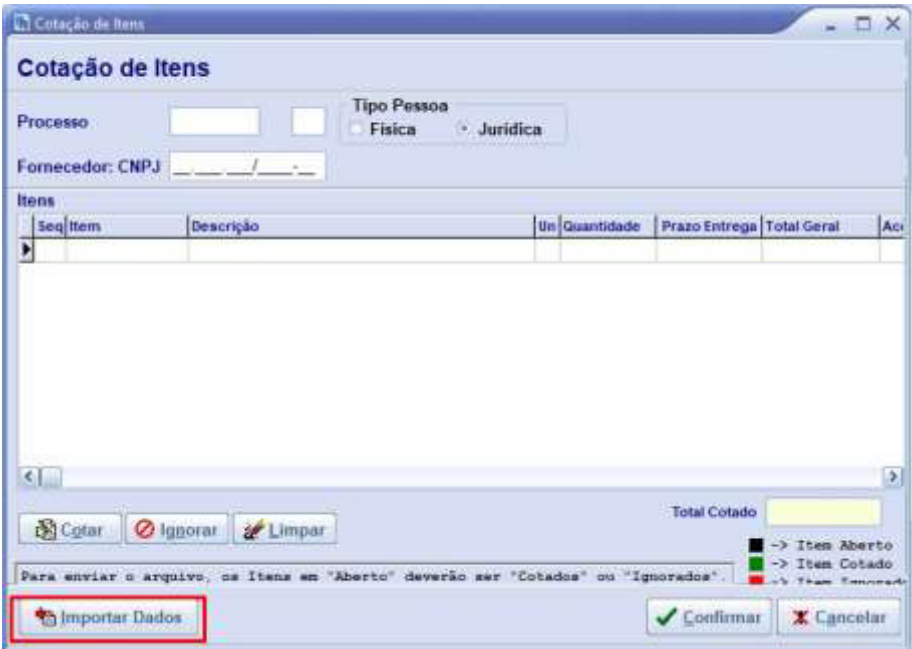

Clique em **IMPORTAR DADOS.**

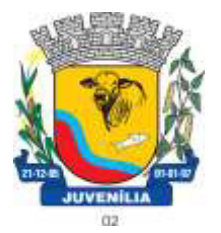

Praça Antônio Joaquim de Lima, 10-centro\*E-mail: prefeitura@Juvenília.mg.gov.br

 **CEP 39.467-000** - **MINAS GERAIS**

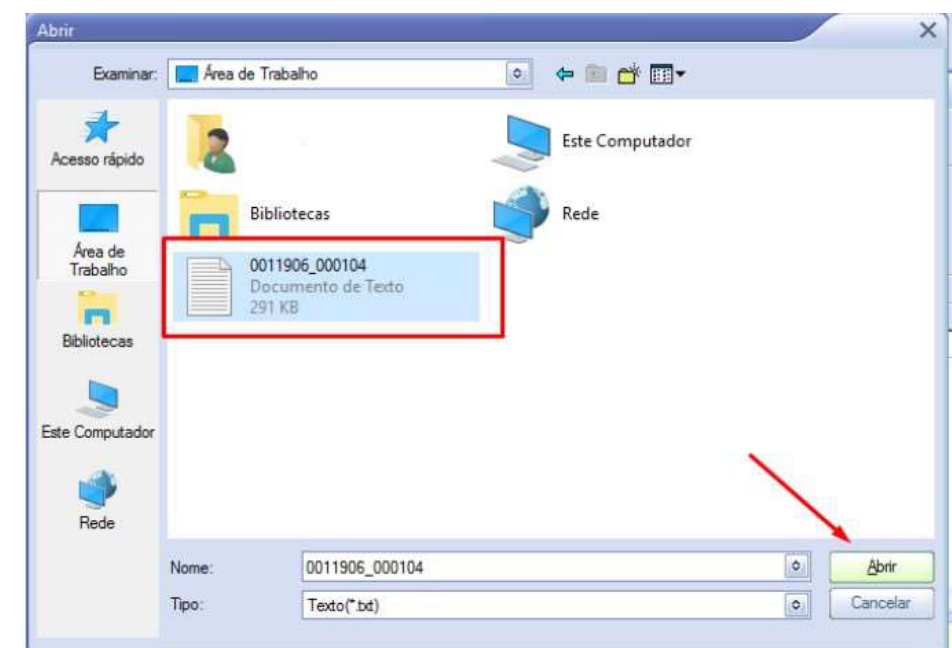

Localize o arquivo que foi gerado a partir do módulo compras, e clique em abrir.

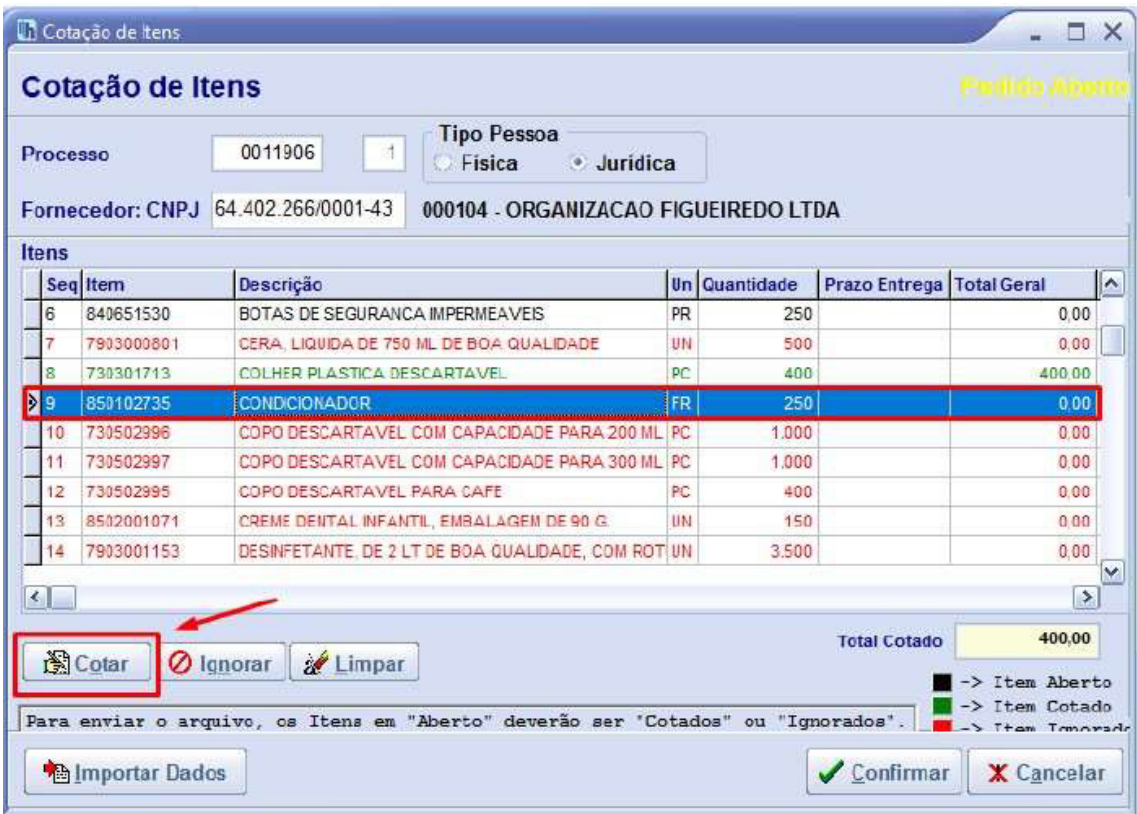

Selecione o item e clique em cotar.

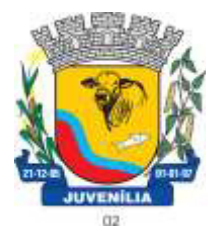

 Praça Antônio Joaquim de Lima, 10-centro\*E-mail: prefeitura@Juvenília.mg.gov.br  **CEP 39.467-000** - **MINAS GERAIS**

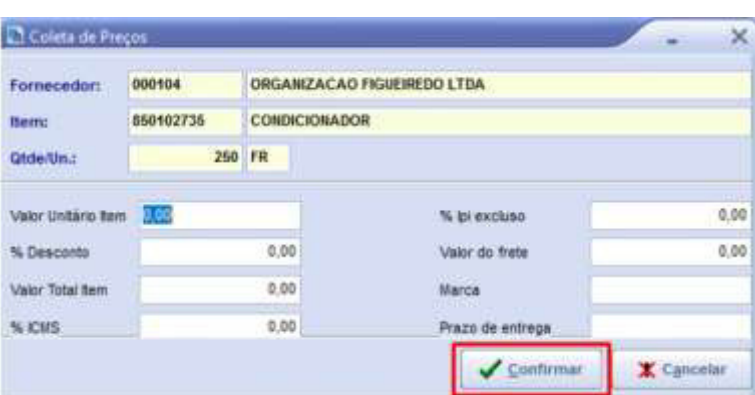

Insira o valor unitário, e a marca... e clique em **CONFIRMAR**. Repita o processo para todos os itens que deseja cotar.

|              | Cotação de item          |                                                                                                    |            |                      |                                  |                                                         | <b>EX</b> |
|--------------|--------------------------|----------------------------------------------------------------------------------------------------|------------|----------------------|----------------------------------|---------------------------------------------------------|-----------|
|              | Cotação de Itens         |                                                                                                    |            |                      |                                  | Pedido Cotado                                           |           |
|              | Processo                 | <b>Fipo Pessoa</b><br>0011986<br>Juridica<br>Finica                                                         |            |                      |                                  |                                                         |           |
|              |                          | Fornecedor: CNPJ 64.402.266/0001-43<br>000104 - ORGANIZACAO FIGUEIREDO LTDA                                 |            |                      |                                  |                                                         |           |
| <b>Items</b> |                          |                                                                                                    |            |                      |                                  |                                                         |           |
|              | Seg ittem                | Deacrices                                                                                                   |            | <b>Un Quantidado</b> | <b>Prazo Entrega Total Geral</b> |                                                         | ×         |
|              | 7902080282               | BALDE, PLASTICO 12 LITROS                                                                                   | Uti        | 253                  |                                  | 0.55                                                    |           |
|              | 849651539                | BOTAD DE SEGURANDA MPERINEAVERS                                                                             | Pd         | 260                  |                                  | 0.80                                                    |           |
|              | 7903000用1                | CERA, LIQUIDA DE 750 ML DE 804 QUALIDADE                                                                    | <b>Utl</b> | 503                  |                                  | 0.00                                                    |           |
|              | 738301713                | COLLISIT FLASTICA DEDICATITAVIL                                                                             | ito        | 4737                 |                                  | 400.00                                                  |           |
|              | 880102735                | CONDICIOUADOR                                                                                               | 井田         | 252                  |                                  | 0.00                                                    |           |
|              | 7,4000000<br>tΣ          | CCFO DESCARTAVEL COM CAPADDADE PARA 200 HL PC                                                               |            | 1,300                |                                  | 0,10                                                    |           |
| Þ            | . .                      | a fact the company of the company of                                                                        |            | <b>COMMIT</b>        |                                  | <b>ARTS</b>                                             |           |
|              | 700502996<br>ť           | COPO DESCARTAVEL PARA CARE                                                                                  | PC.        | 403                  |                                  | 0.10                                                    |           |
|              | 8602001071               | CREWE OBJECTIVE BUT ANTILL EVERAL AIRPIV DE SID CH.                                                         | Uti        | 193                  |                                  | 0.10                                                    |           |
|              | $\left  \cdot \right $   |                                                                                                    |            |                      |                                  | $\mathcal{P}$                                           |           |
|              |                          |                                                                                                    |            |                      | Total Cutado                     | 400,00                                                  |           |
|              | <b>DE COMM</b>           | O Ignoral by Limper<br>"Aberto" cererão ser "Cotados" ou "Ignorados".<br>Para soviar o arquivo: no itens am |            |                      |                                  | Item Aberto<br>Item Cotado<br><b>East - Trendengala</b> |           |
|              | <b>Ra Importar Dados</b> |                                                                                                    |            |                      | <b>Confirmar</b>                 | X Cancolar                                              |           |

Para finalizar clique **CONFIRMAR**.

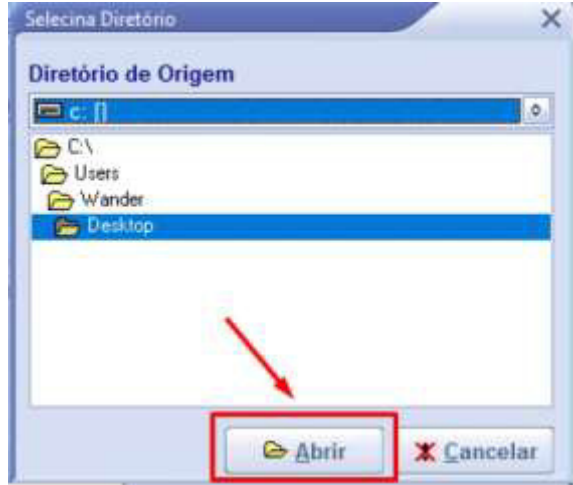

Selecione um local de sua preferência para salvar a cotação.

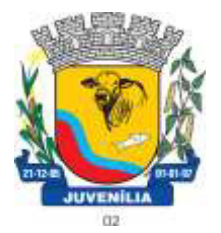

Praça Antônio Joaquim de Lima, 10-centro\*E-mail: prefeitura@Juvenília.mg.gov.br

 **CEP 39.467-000** - **MINAS GERAIS**

**Atenção:** O arquivo que deve ser colocado no pendrive ou CD e entregue ao pregoeiro é o arquivo gerado pelo sistema Horus – Cotação de Itens o nome do arquivo normalmente começa com a palavra "Proposta\_" .